## Mappa libertà

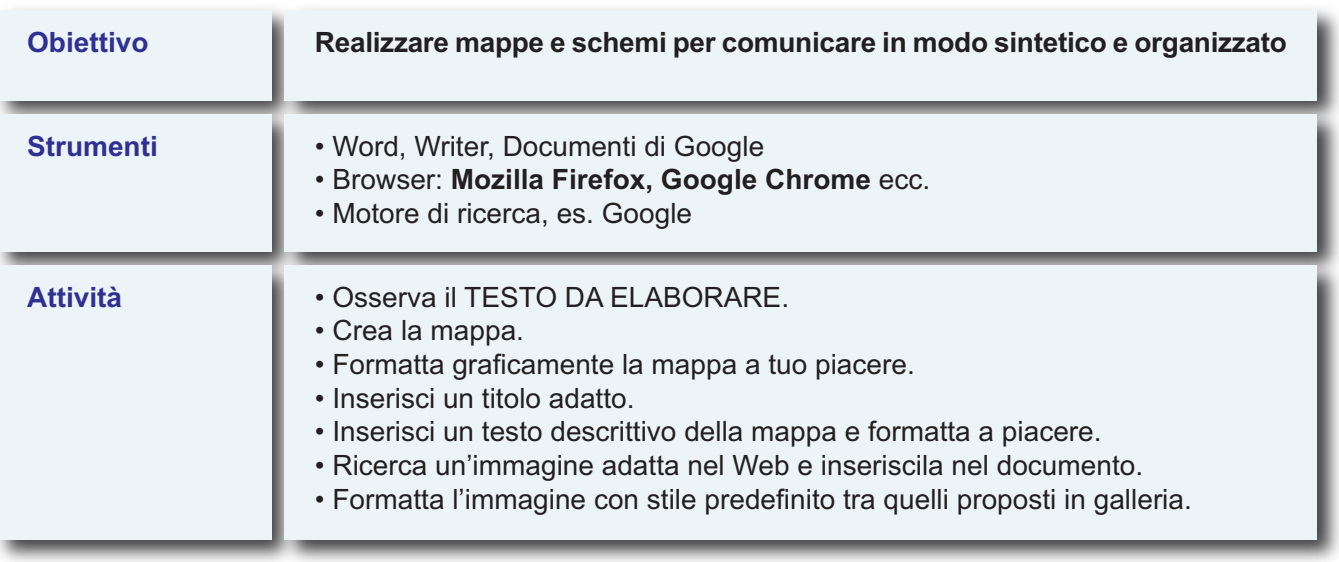

## **TESTO DA ELABORARE**

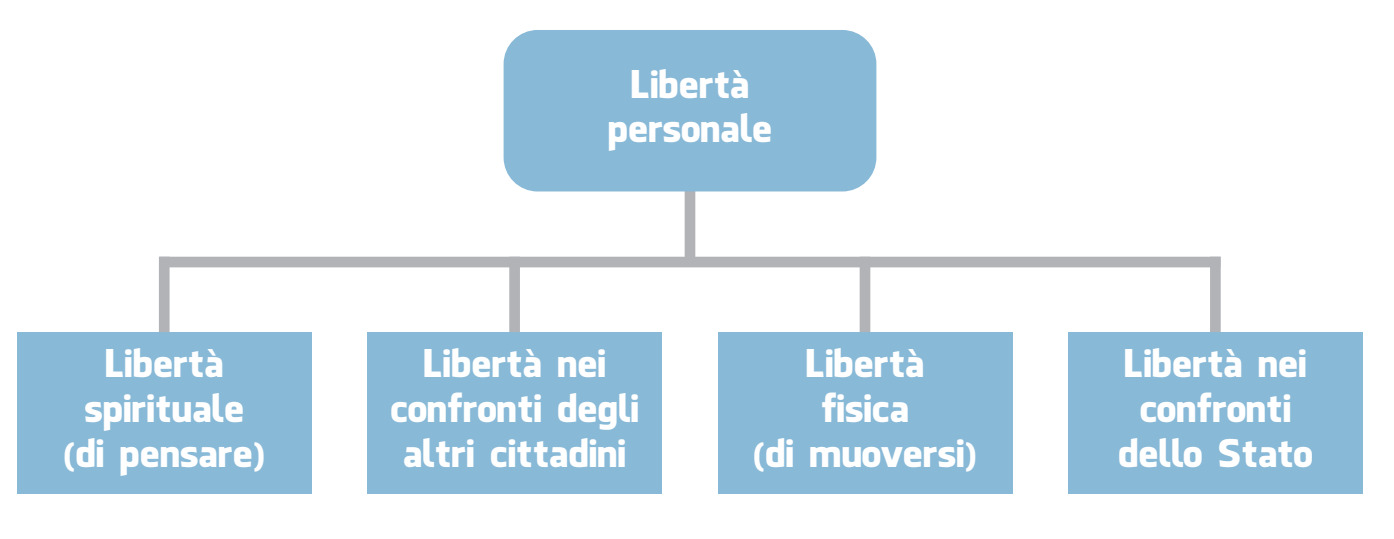